#### CAHNR Professional Development Series

# Updating your Website with Aurora

Tuesday, November 15, 2022 1:00 - 2:00 PM (EST)

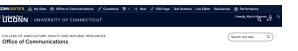

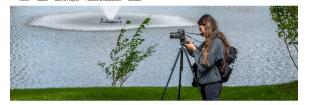

#### Welcome to the CAHNR Office of Communications

The Office of Communications provides the College of Agriculture, Health and Natural Resources (CAHNR) with strategic communications support to raise the articles, media relations, multimedia production, graphic design support, website development, and more.

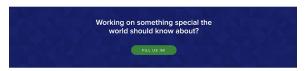

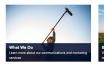

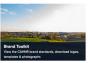

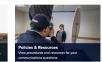

The CAHNR Office of Communications brings the College's stories to life through comprehensive, strategic communications and marketing support.

#### News

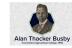

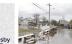

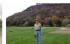

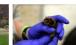

CONTACT

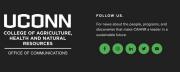

## Getting Started Log-in

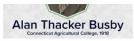

Honoring Alan Thacker Busby: First Black Graduate, UConn Trailblazer ♂

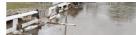

Fact Sheets Help Local Leaders in CT Navigate Climate Change Questions 🗗

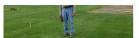

Pioneer in Turfgrass Science, "
Dirt," Honored with New
Scholarship &

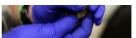

Rabies Readiness: Genomic Surveillance Helps Prepare for Outbreaks in Bats 🗷

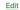

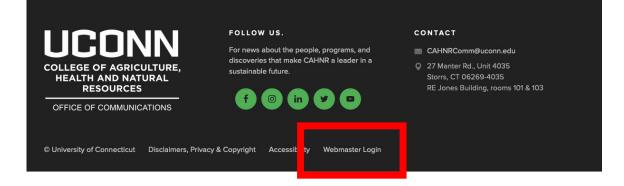

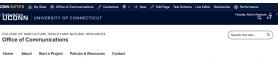

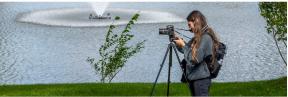

#### Welcome to the CAHNR Office of Communications

The Office of Communications provides the College of Agriculture, Health and Natural Resources (CAHNR) with strategic communications support to raise the visibility of the College's cutling-edge research, innovative teaching, and impactful extension outreach. Our team helps tell the College's story through news articles, medial relations, multimed production, graphic designs support, whestig development, and more.

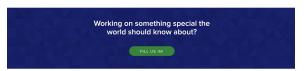

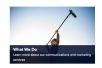

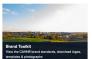

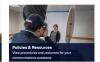

The CAHNR Office of Communications brings the College's stories to life through comprehensive, strategic communications and marketing support.

#### News

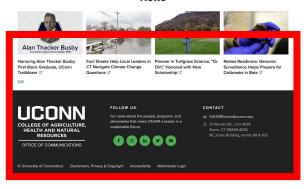

#### Update Content Edit a page

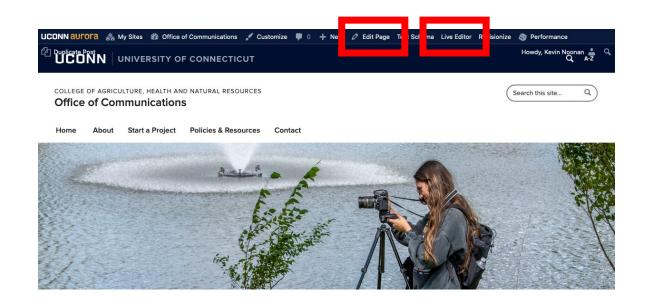

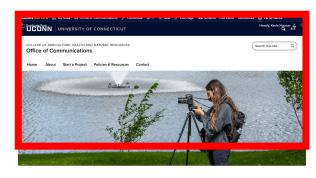

#### Welcome to the CAHNR Office of Communications

articles, media relations, multimedia production, graphic design support, website development, and more.

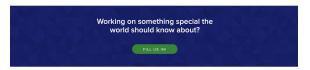

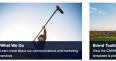

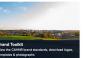

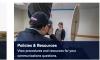

The CAHNR Office of Communications brings the College's stories to life through comprehensive, strategic communications and marketing support.

#### News

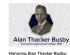

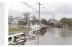

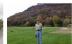

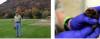

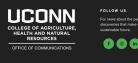

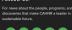

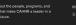

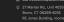

### Update Content Edit a page

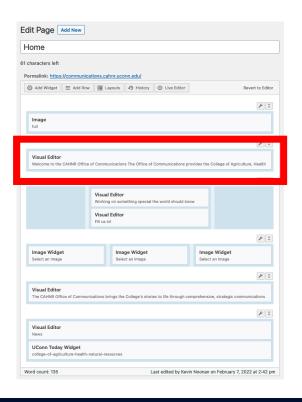

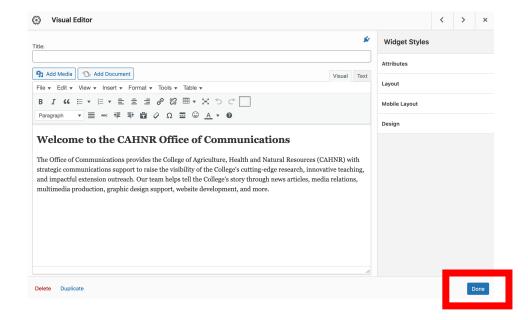

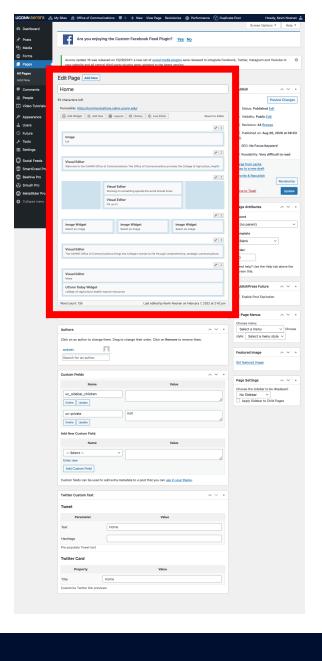

### Update Content Publish

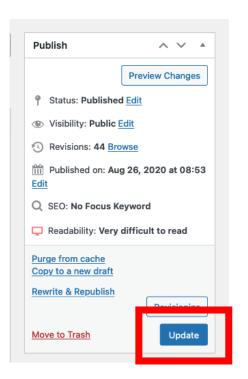

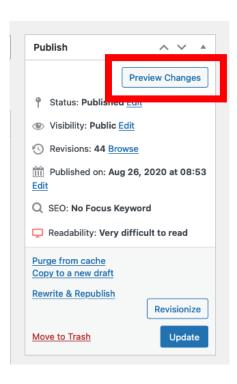

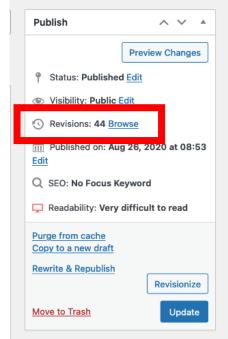

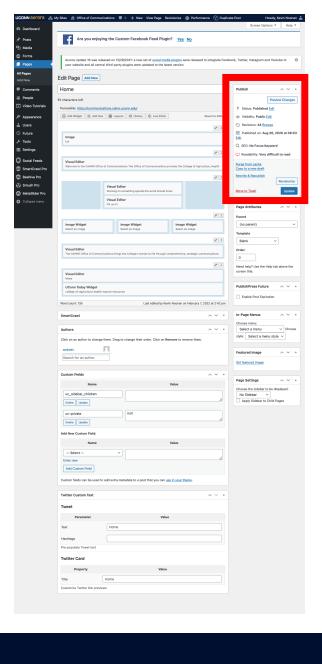

#### New Content Clone or New Draft of similar page

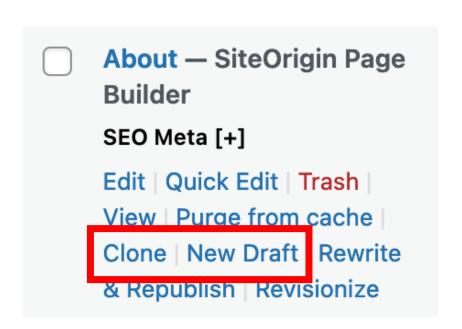

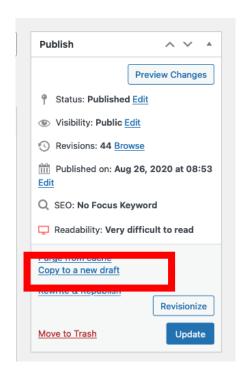

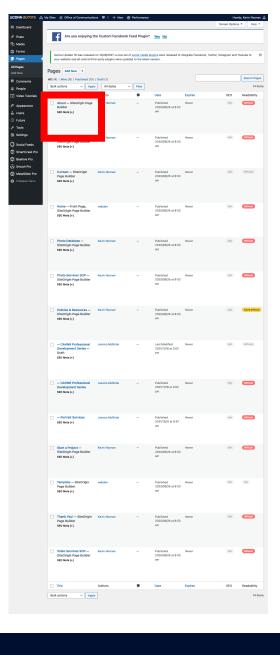

### New Content Edit a cloned page

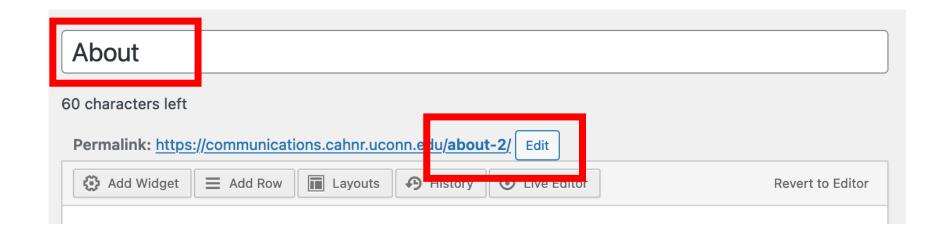

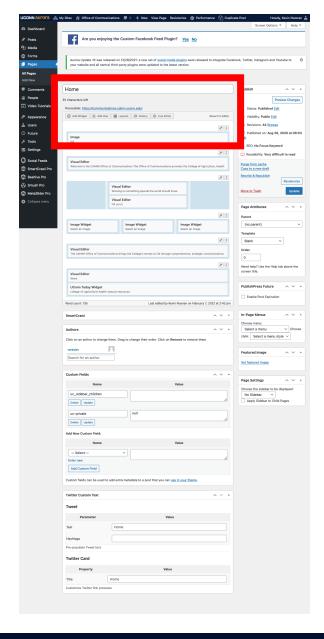

#### Page Elements Right click

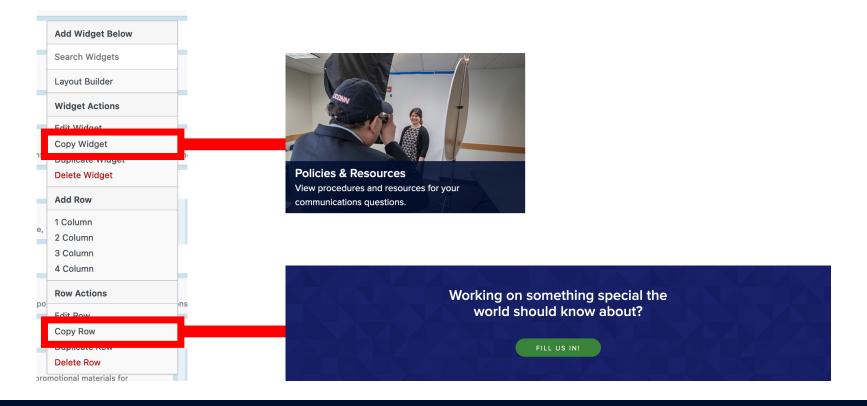

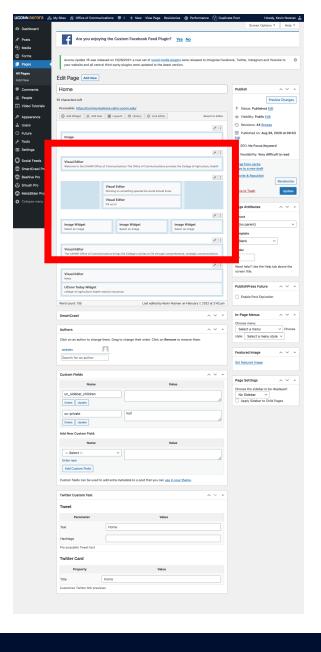

### Media Library File size considerations

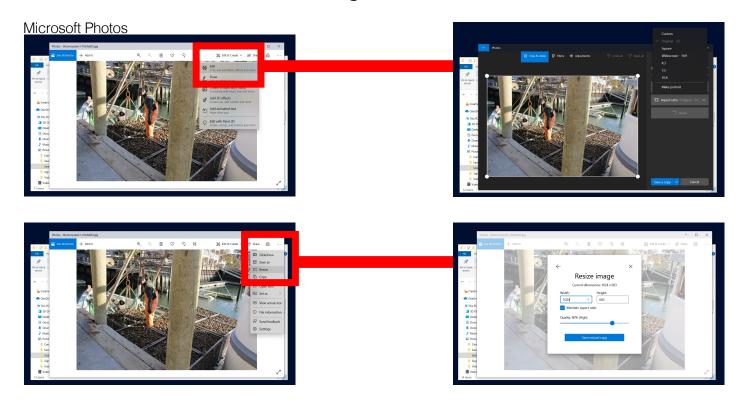

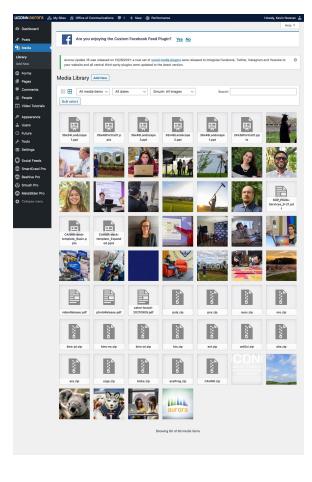

#### Broken Links We found an odd bug

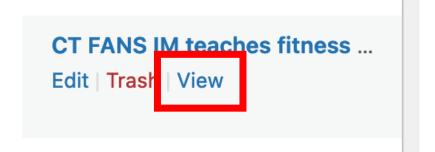

sity in our country, I find it exciting itness in programs that engage our

eam of nutrition and fitness extensine's Department of Extension and Upf Education. Team members includictly lickaby, program specialist; and Gecommunities. Joining them are 4-H

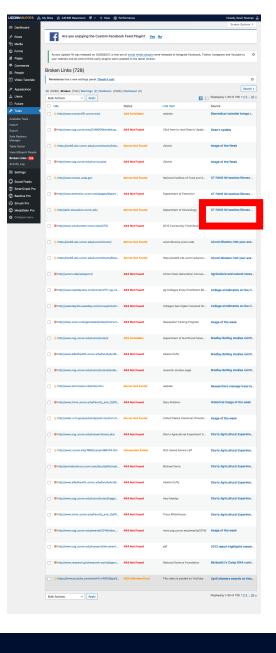

#### Forms From contact to scholarship application

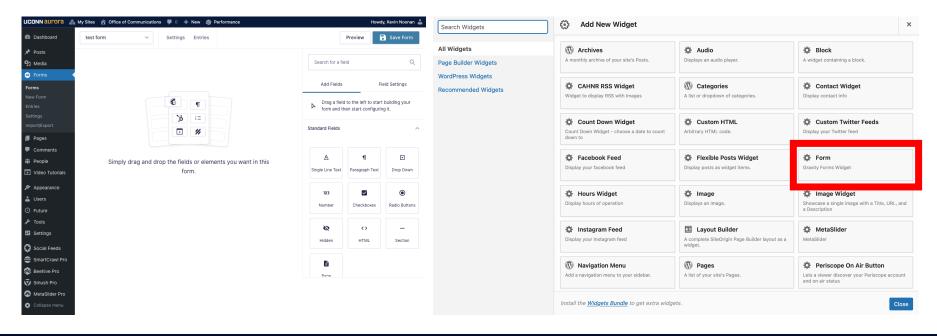

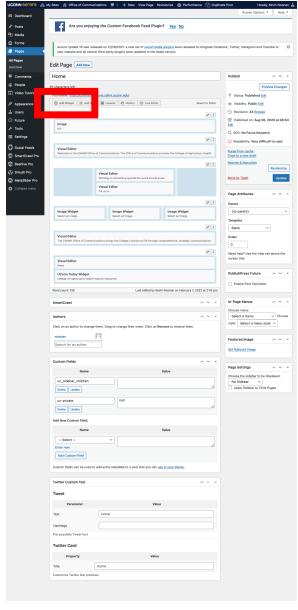

### People Faculty/Staff pages

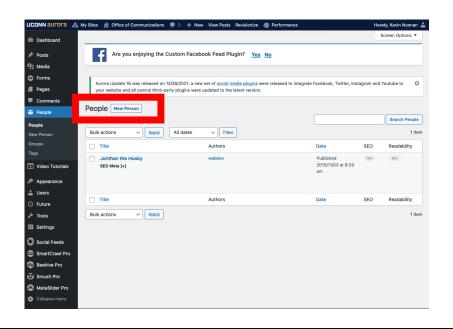

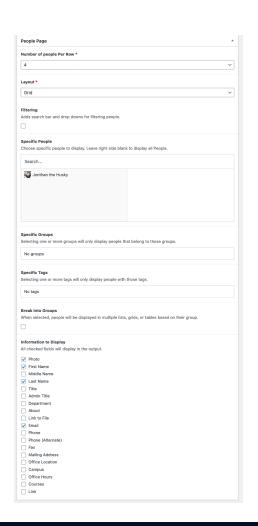

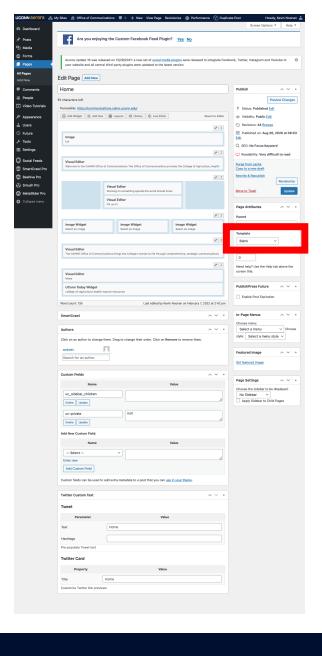

#### Links Guides, tutorials, and helpful contacts

- https://aurora.uconn.edu/
- https://brand.uconn.edu/amplify-the-brand/photography/
- https://communications.cahnr.uconn.edu/
- <u>cahnrcomm@uconn.edu</u>

Thank you for attending!

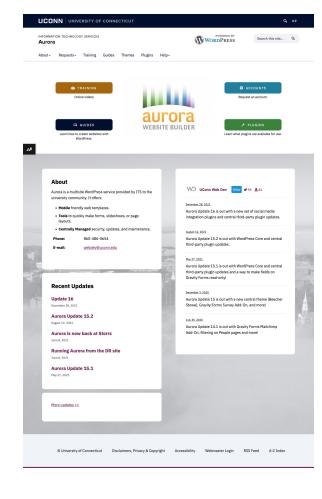